# Gestion de la trésorerie et diagnostic financier approfondi

## **Entreprise Louvois**

#### Module 843 - GESTION DE LA TRESORERIE ET DIAGNOSTIC FINANCIER **APPROFONDI**

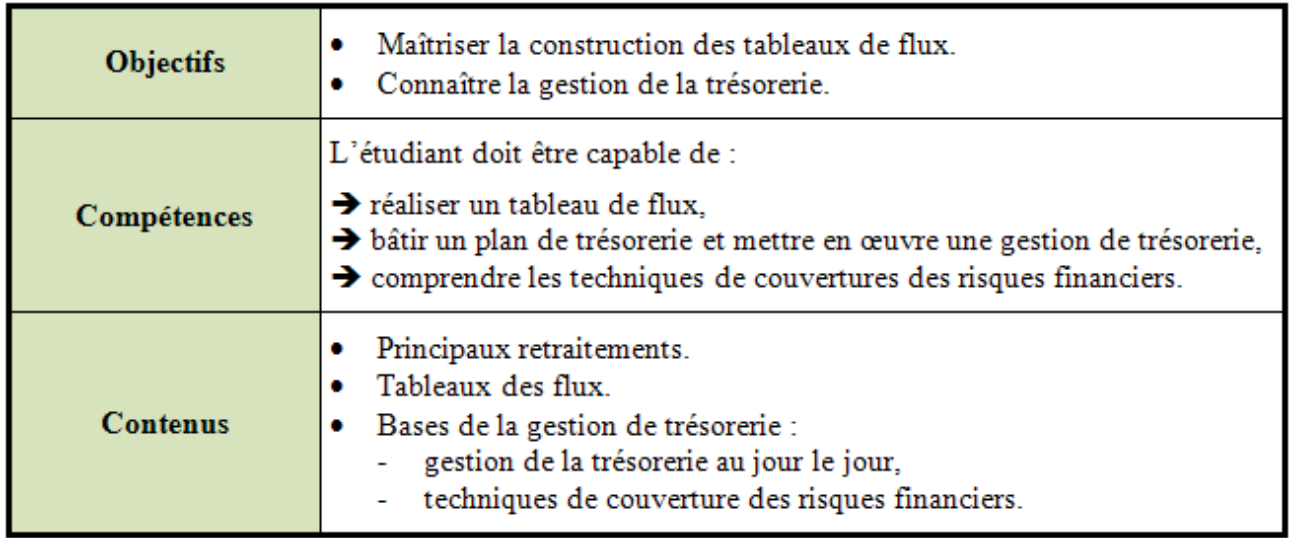

#### **TABLE DES MATIERES**

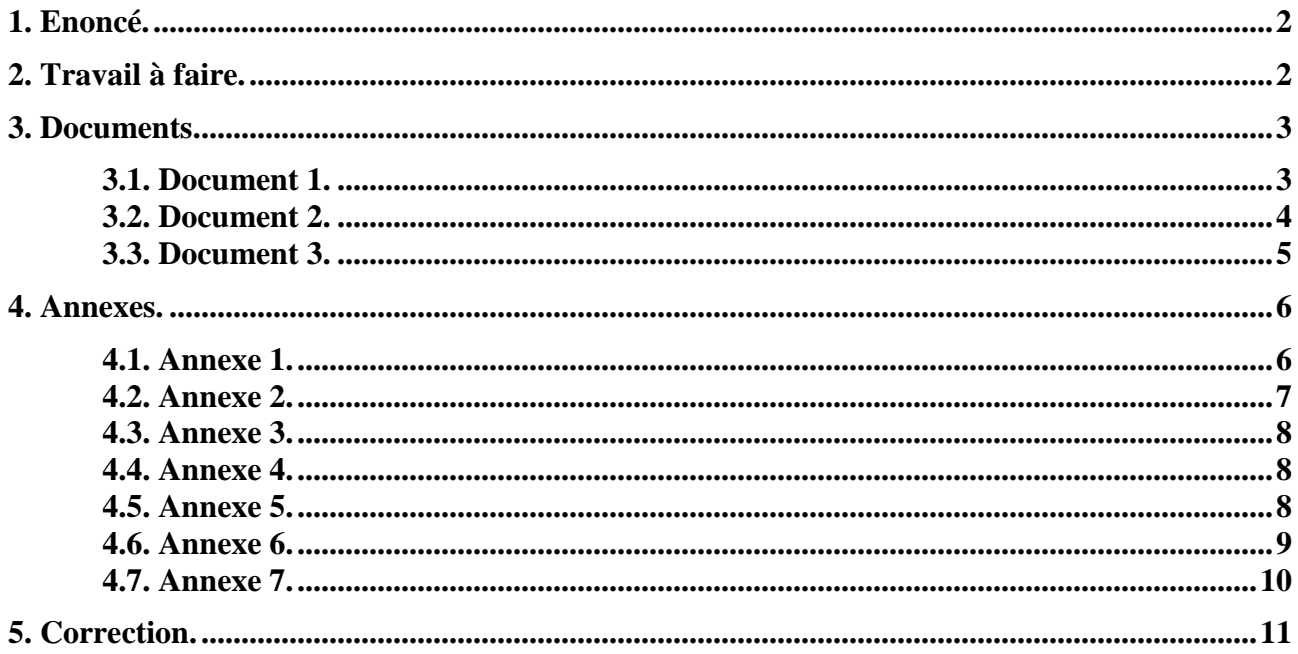

#### **1. Enoncé.**

Les dirigeants de l'entreprise LOUVOIS souhaitent connaître l'évolution de la situation financière du dernier exercice.

Vous disposez des documents et annexes suivants :

- Annexe 1 : Bilan financier de fin d'exercice N.
- Annexe  $2:$  Bilan financier de fin d'exercice  $N+1$ .
- Annexe 3 : Tableau de résultat de l'exercice  $N + 1$ .
- Document 1 : Tableau des soldes intermédiaires de gestion.
- Document 2 : Tableau de calcul de la capacité d'autofinancement de l'exercice.
- Document 3 : Tableau d'affectation du résultat de l'exercice N.
- Document 4 : Bilans fonctionnels des exercices  $N \text{ et } N+1$ .
- Document 5 : Tableau d'analyse des bilans fonctionnels des exercices N et N+1.
- Document 6 : Tableau de financement (Partie I).
- Document 7 : Tableau de financement (Partie II).

#### **2. Travail à faire.**

 $1^{\circ}$ ) Présenter le tableau des Soldes Intermédiaires de Gestion de l'exercice N +1.

 $2^{\circ}$ ) Evaluer la Capacité d'Autofinancement de l'exercice N + 1 selon les deux méthodes.

3°) Reconstituer l'affectation du résultat de l'exercice N.

4°) Présenter les bilans fonctionnels des exercices N et N+1.

5°) Evaluer les valeurs respectives du FRNG, du BFRE, du BFRHE, de la TN ainsi que leurs variations.

5°) Calculer la Variation du Fonds de Roulement Net Global selon deux méthodes :

- à l'aide du tableau de financement (partie I),
- puis du tableau de financement (partie II).

#### **3. Documents.**

#### **3.1. Document 1.**

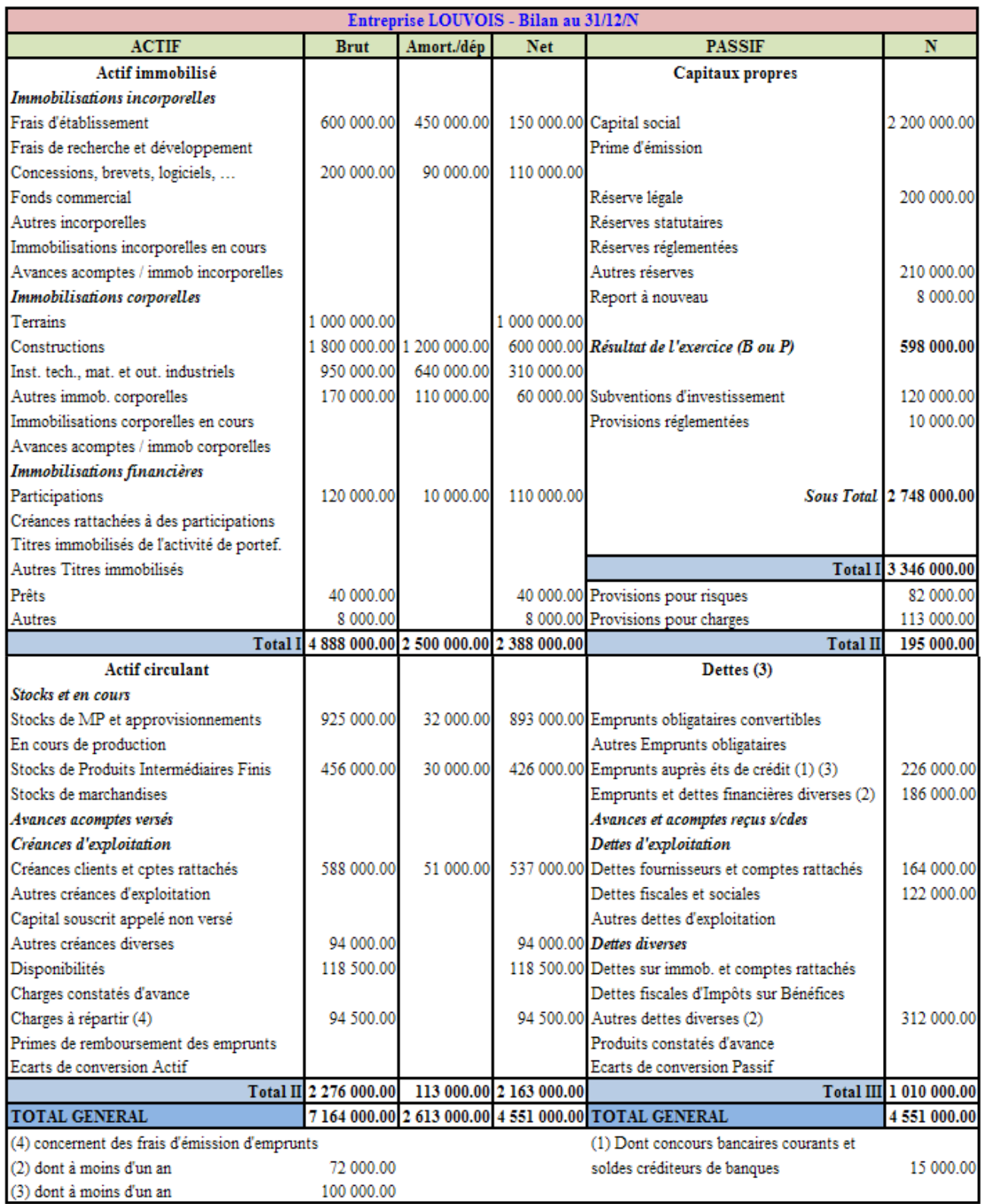

#### **3.2. Document 2.**

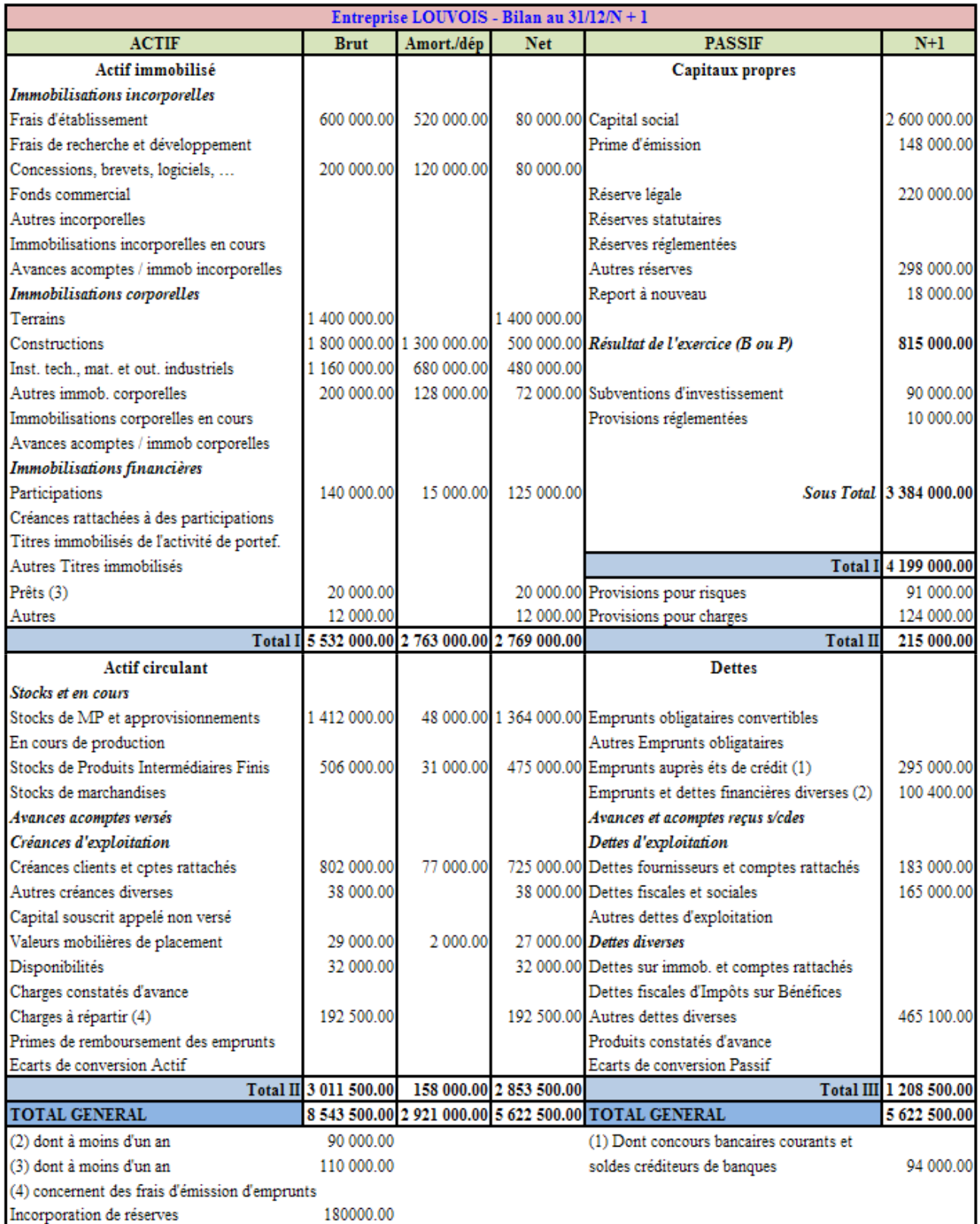

#### **3.3. Document 3.**

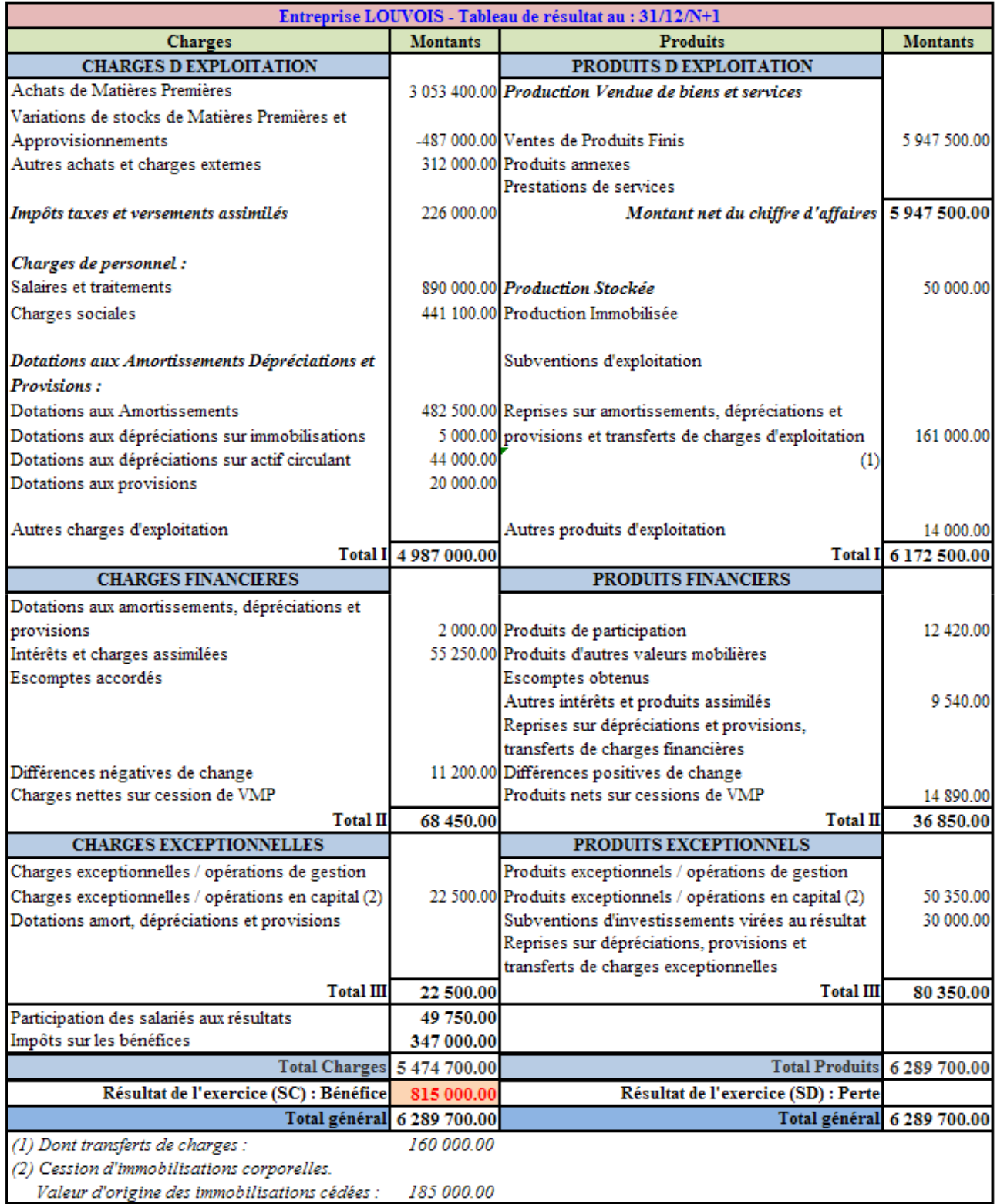

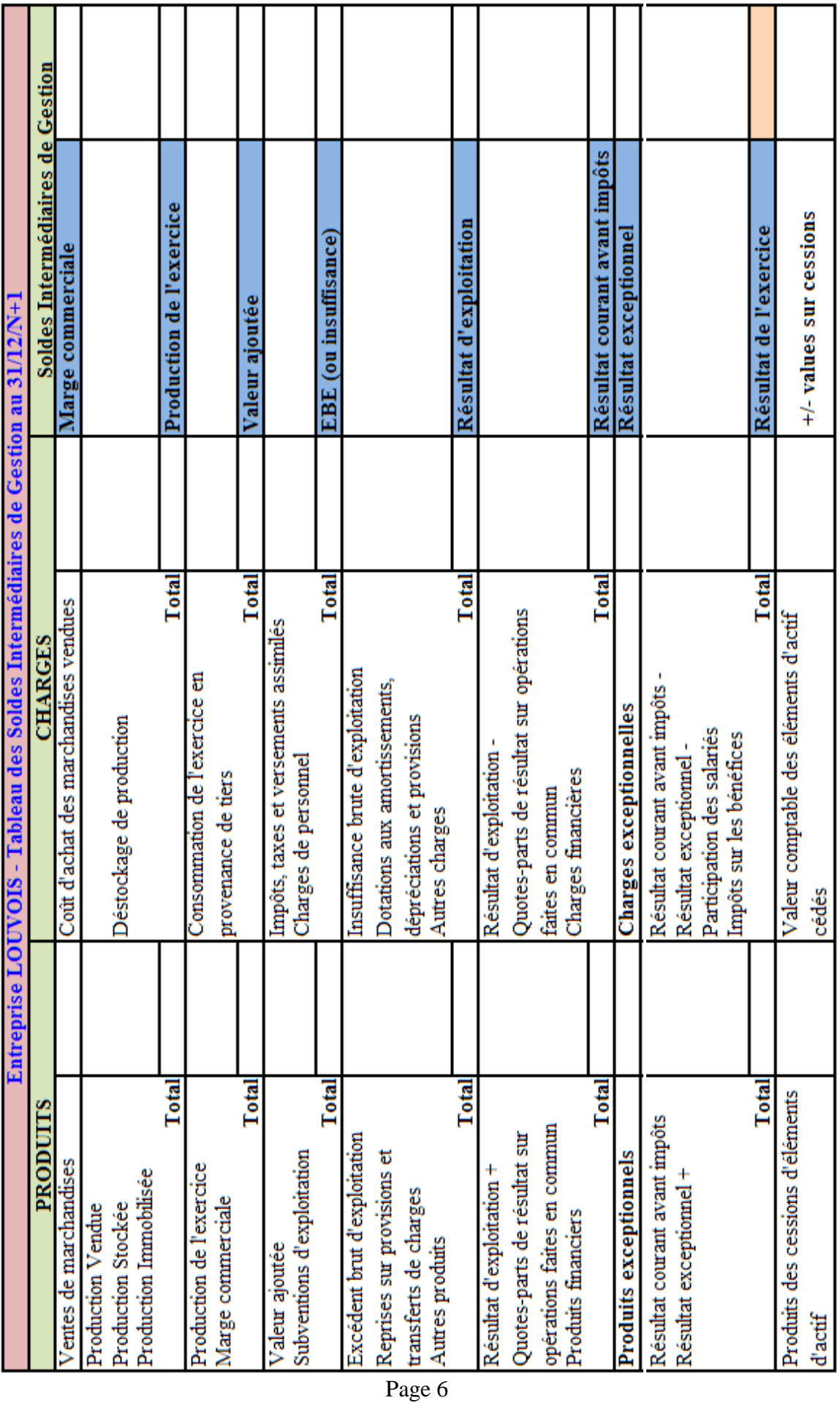

**4.1. Annexe 1.** 

#### **4. Annexes.**

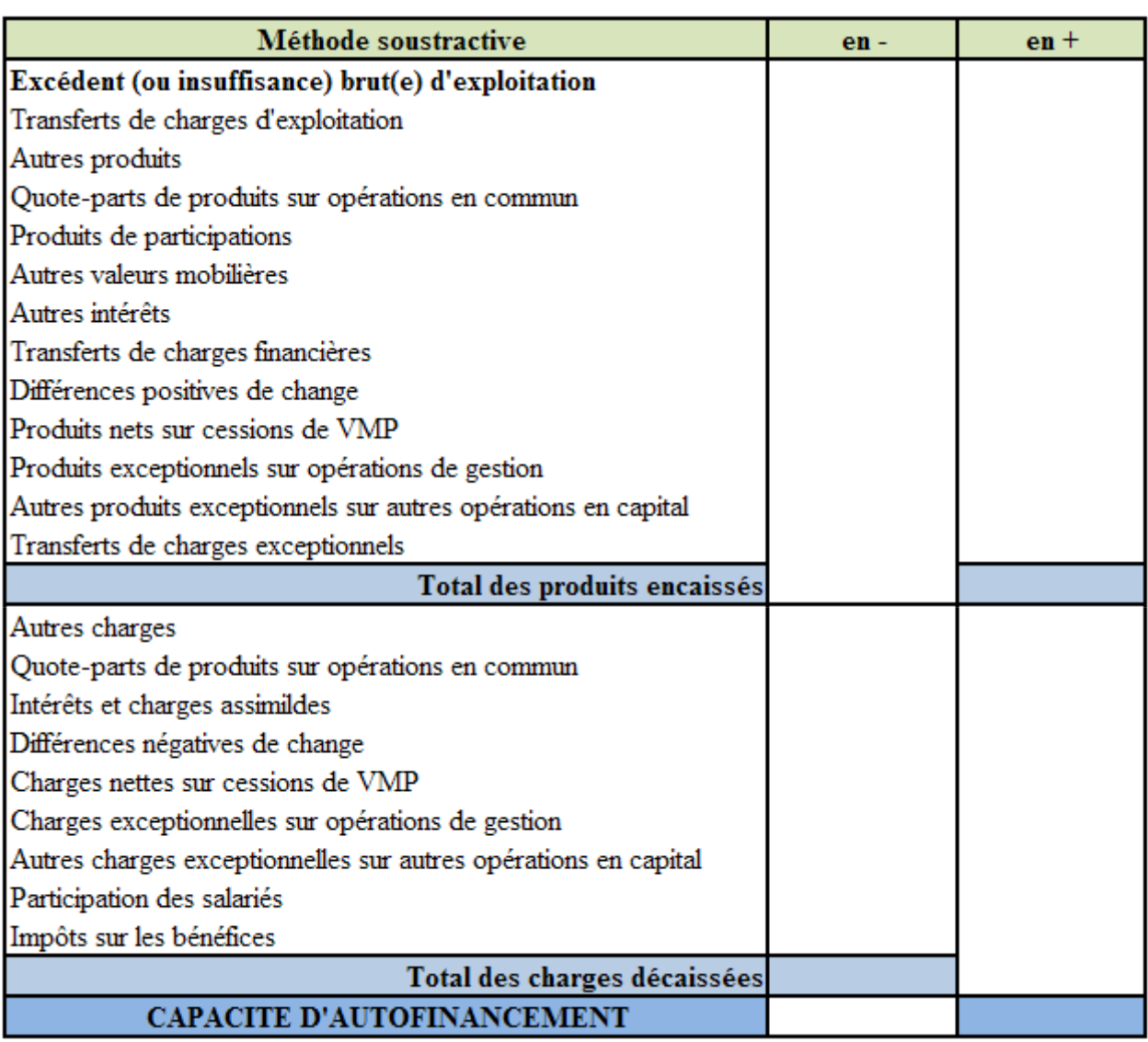

### Entreprise LOUVOIS - Capacité d'Autofinancement de l'exercice

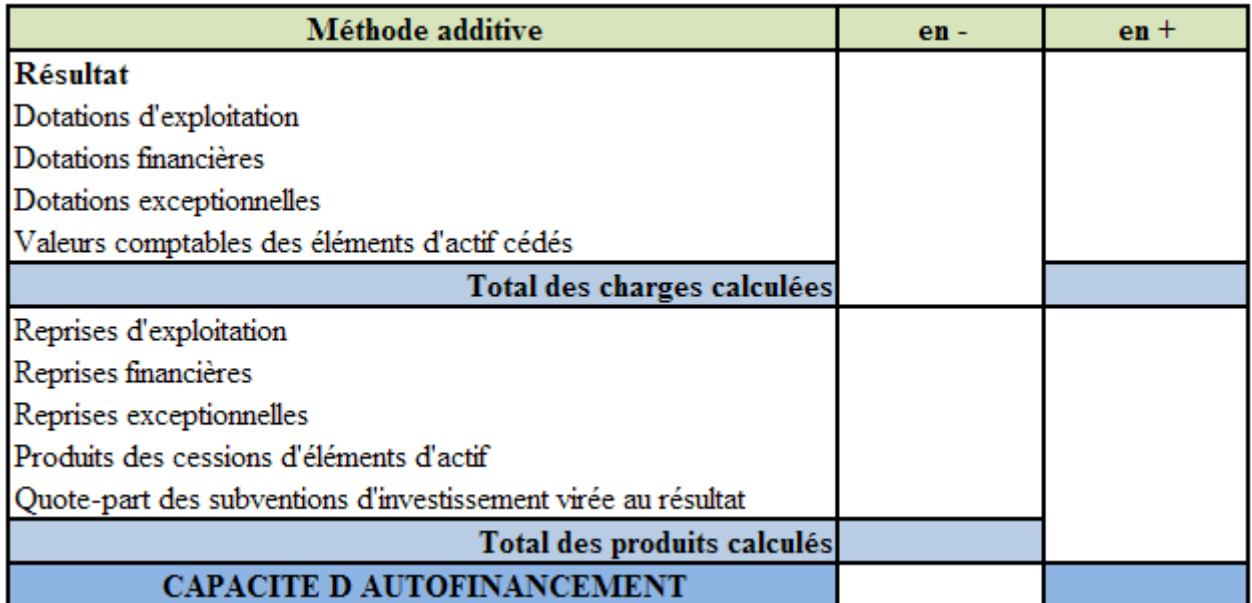

#### **4.3. Annexe 3.**

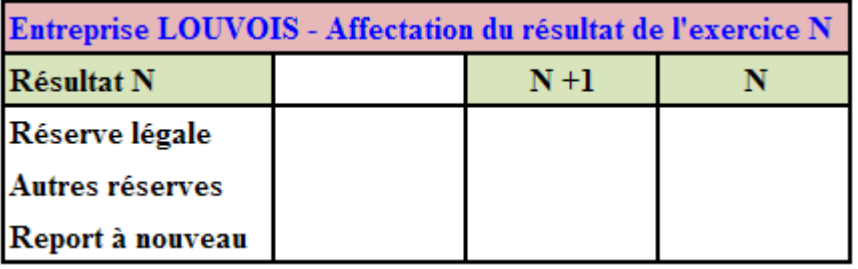

**Dividendes** 

#### **4.4. Annexe 4.**

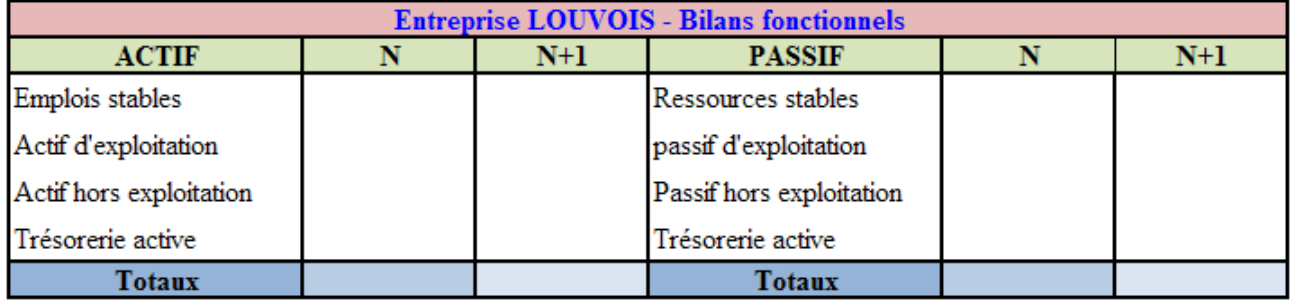

#### **4.5. Annexe 5.**

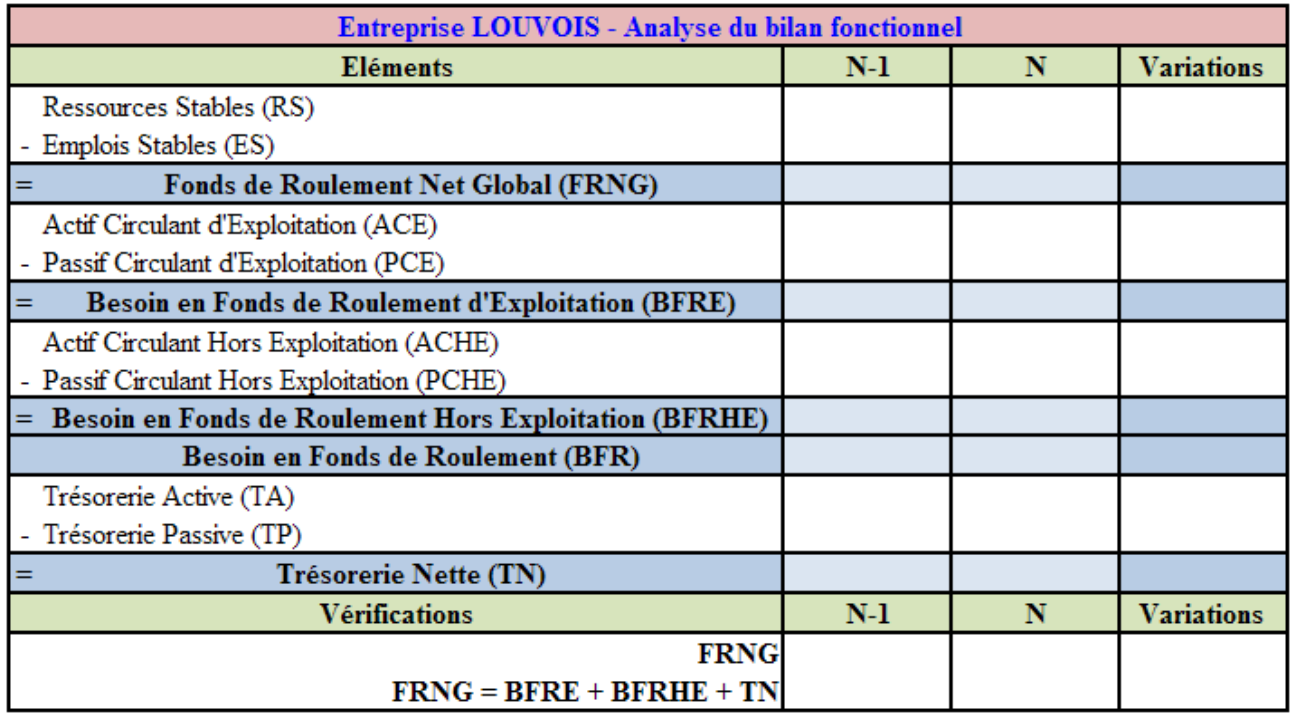

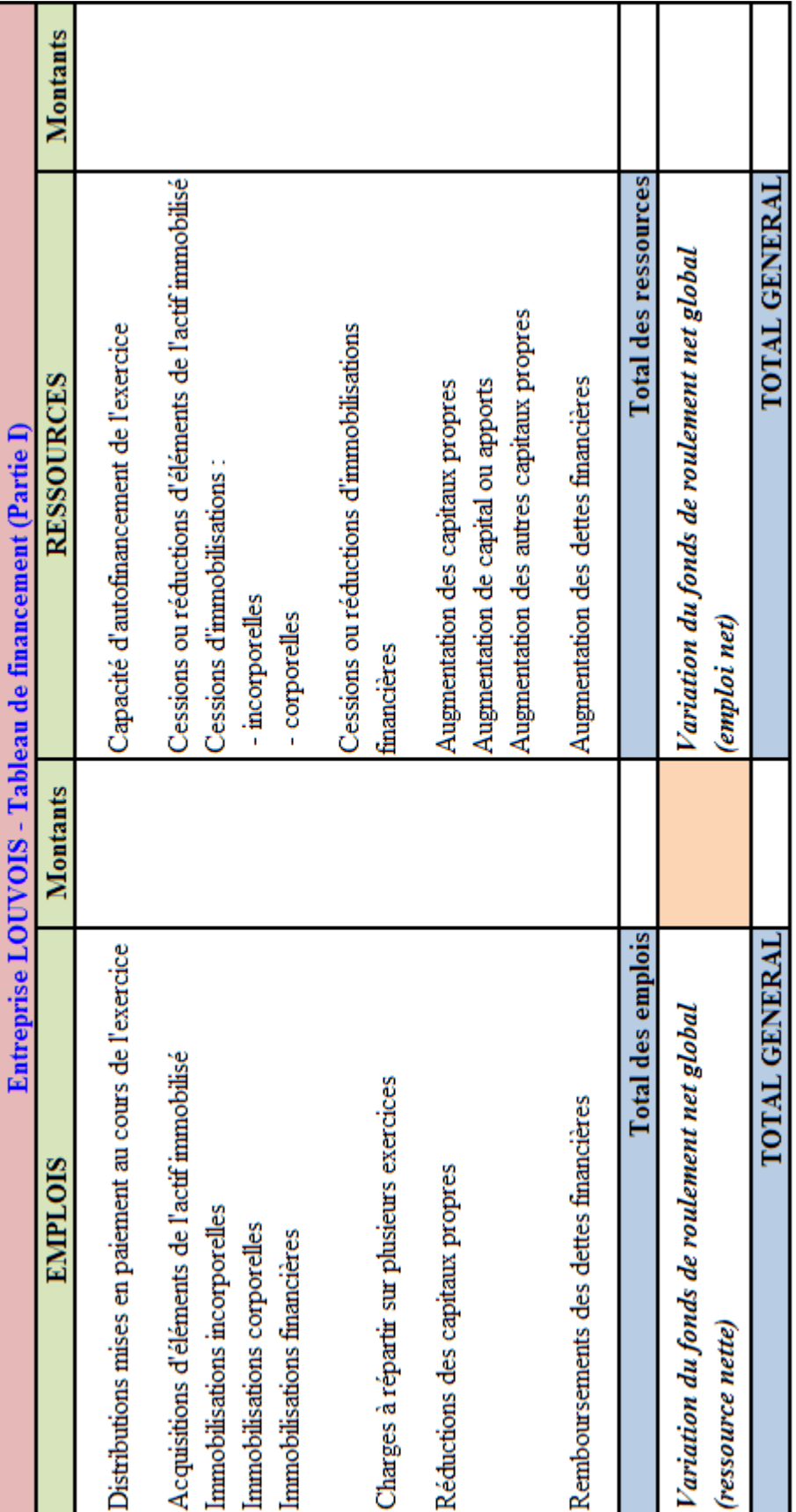

#### **4.7. Annexe 7.**

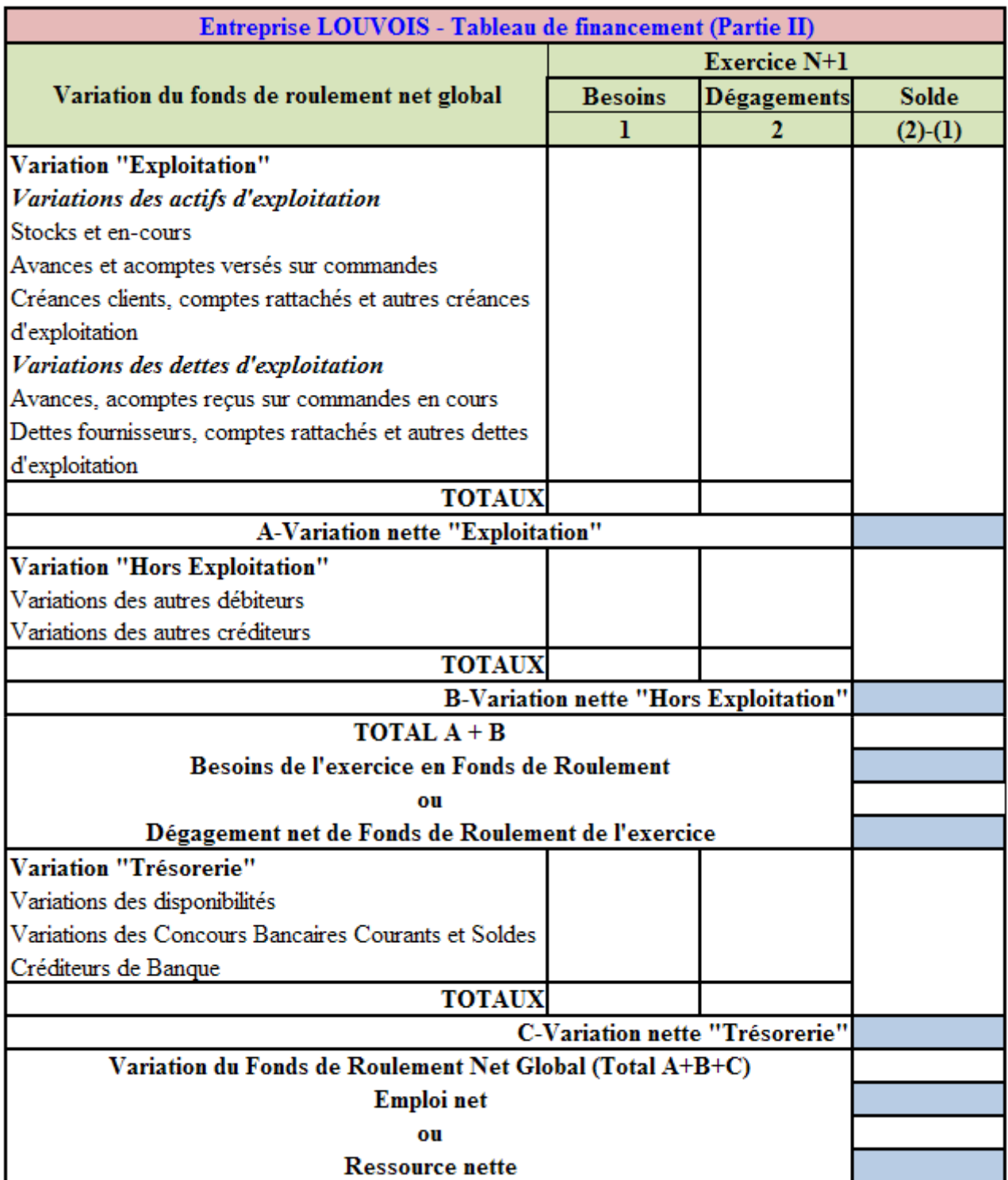

### **5. Correction.**

La correction est disponible sur demande

à l'adresse ci-après

en précisant le nom du cas concerné.

**carlos.januario@orange.fr**